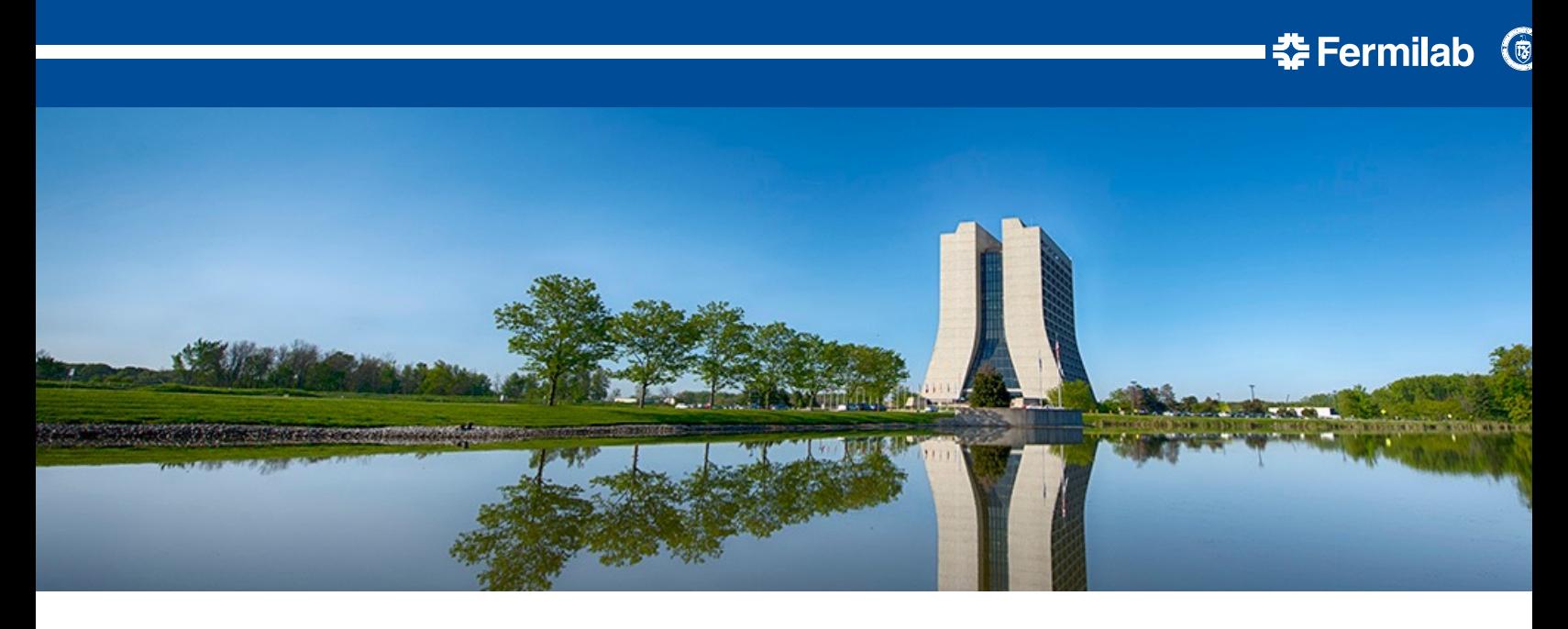

#### **Memory and data groupings**

https://indico.fnal.gov/event/52666/contributions/231769/attachments/153101/198580/SCDProjects\_LDRD\_Kno

Kyle J. Knoepfel DUNE/LDRD monthly meeting 13 July 2022

• **Deliverable 1 is to find a framework design that supports the processing of flexible (i.e. user-defined) data groupings.**

Requires a data model that is less rigid that *art*'s (under exploration)

Should support an interface that can easily support DUNE concepts (e.g. APAs)

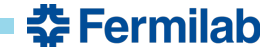

• **Deliverable 1 is to find a framework design that supports the processing of flexible (i.e. user-defined) data groupings.**

Requires a data model that is less rigid that *art*'s (under exploration)

Should support an interface that can easily support DUNE concepts (e.g. APAs)

*But also can lead to better memory usage…*

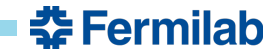

• **Deliverable 1 is to find a framework design that supports the processing of flexible (i.e. user-defined) data groupings.**

Requires a data model that is less rigid that *art*'s (under exploration)

Should support an interface that can easily support DUNE concepts (e.g. APAs)

*But also can lead to better memory usage…*

#### void process(art::Event& e) { for (auto const& apa : all\_apas()) { process(apa); } write products(e); } **User code**

#### **The** *art* **way**

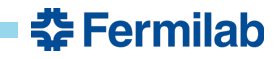

• **Deliverable 1 is to find a framework design that supports the processing of flexible (i.e. user-defined) data groupings.**

Requires a data model that is less rigid that *art*'s (under exploration)

Should support an interface that can easily support DUNE concepts (e.g. APAs)

*But also can lead to better memory usage…*

```
void process(art::Event& e)
{
  for (auto const& apa : all_apas()) {
    process(apa);
  }
 write products(e);
}
                                User code
```
#### **The** *art* way **The** *better way*

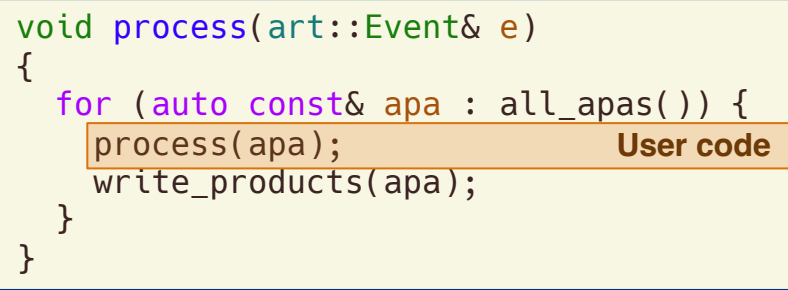

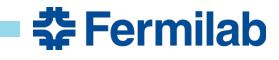

# **The big picture**

#### • **For dealing with memory usage…**

The framework can provide an API for mitigating memory usage (e.g. removing transient data products from memory)

I would rather provide a framework solution that can accommodate a construct that is meaningful to the experiment (e.g.):

- 1. A configuration notifies the framework that a trigger record should be decomposed into data from APAs.
- 2. The framework then understands that data created from APAs can be written to files/flushed from memory while processing APAs; it need not wait to write/flush until the full trigger record is processed

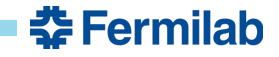

# **The big picture**

#### • **For dealing with memory usage…**

The framework can provide an API for mitigating memory usage (e.g. removing transient data products from memory)

I would rather provide a framework solution that can accommodate a construct that is meaningful to the experiment (e.g.):

- 1. A configuration notifies the framework that a trigger record should be decomposed into data from APAs.
- 2. The framework then understands that data created from APAs can be written to files/flushed from memory while processing APAs; it need not wait to write/flush until the full trigger record is processed
- **This makes sense to me, in principle. But…**

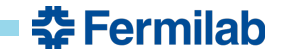

• **To identify code that could be simplified with a new framework approach, I looked for explicit loops over (e.g.) geometrical constructs like APAs.**

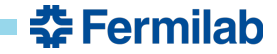

• **To identify code that could be simplified with a new framework approach, I looked for explicit loops over (e.g.) geometrical constructs like APAs.**

• **I found very few.**

This could be evidence that:

- 1. I'm not looking in enough places
- 2. The very few loops matter very much
- 3. The problem isn't as severe as I thought it was

I think it's more a combination of 1 and 2 than 3.

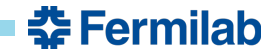

• **To identify code that could be simplified with a new framework approach, I looked for explicit loops over (e.g.) geometrical constructs like APAs.**

• **I found very few.**

This could be evidence that:

- 1. I'm not looking in enough places
- 2. The very few loops matter very much
- 3. The problem isn't as severe as I thought it was

I think it's more a combination of 1 and 2 than 3.

• **It is not worthwhile to pursue a solution that will have little impact…**

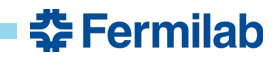

• **Example:** you can't optimize in a vacuum

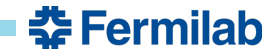

• **Example:** you can't optimize in a vacuum

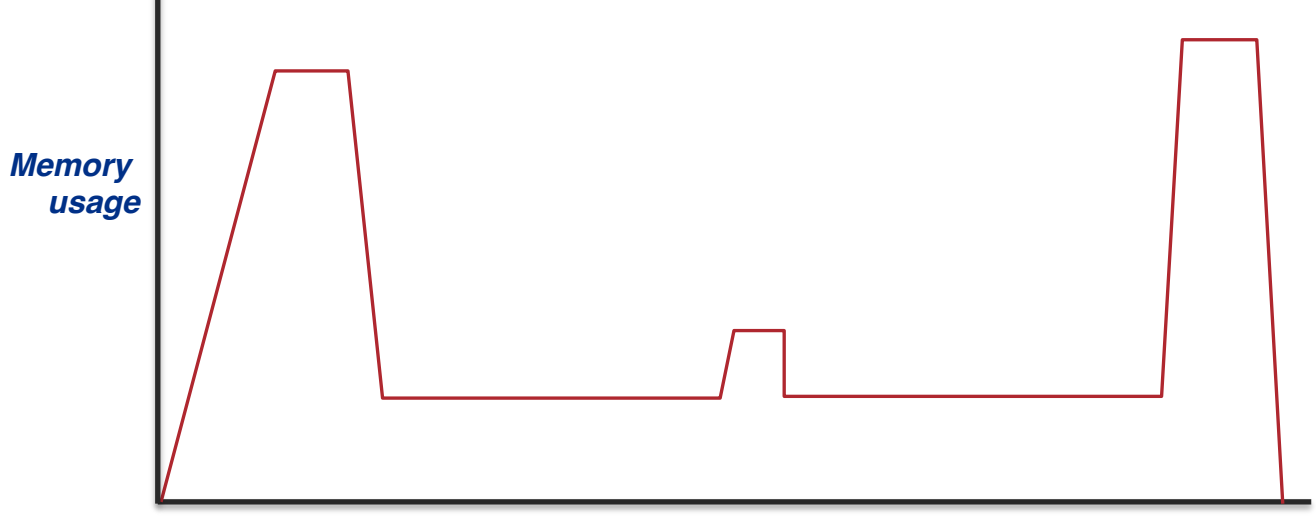

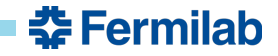

• **Example:** you can't optimize in a vacuum

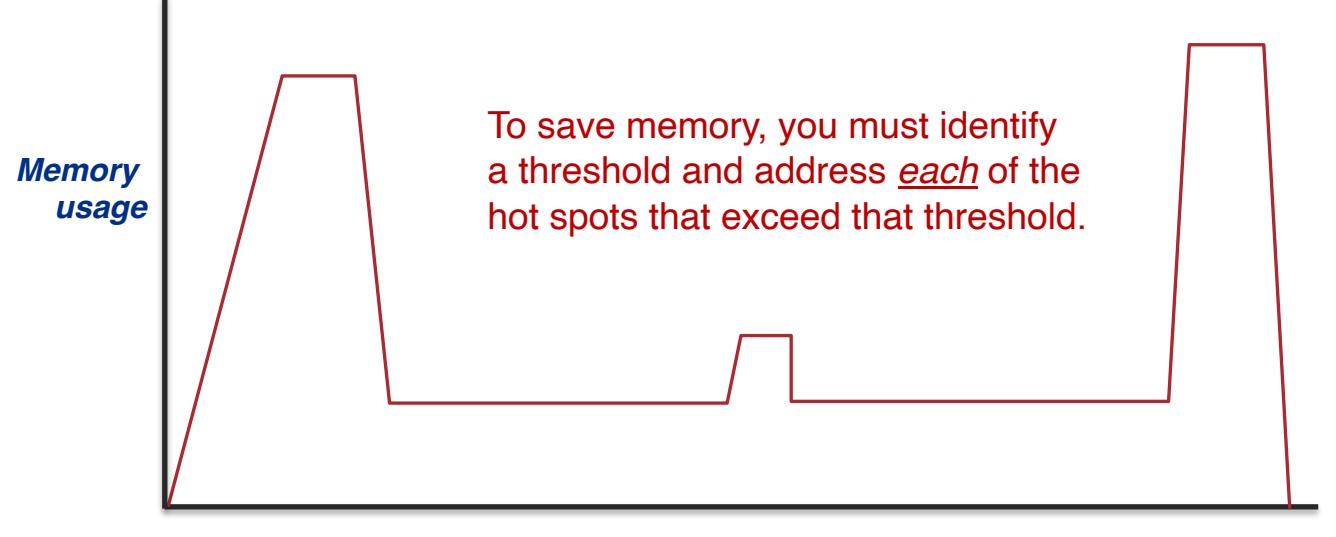

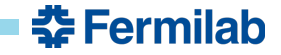

• **Example:** you can't optimize in a vacuum

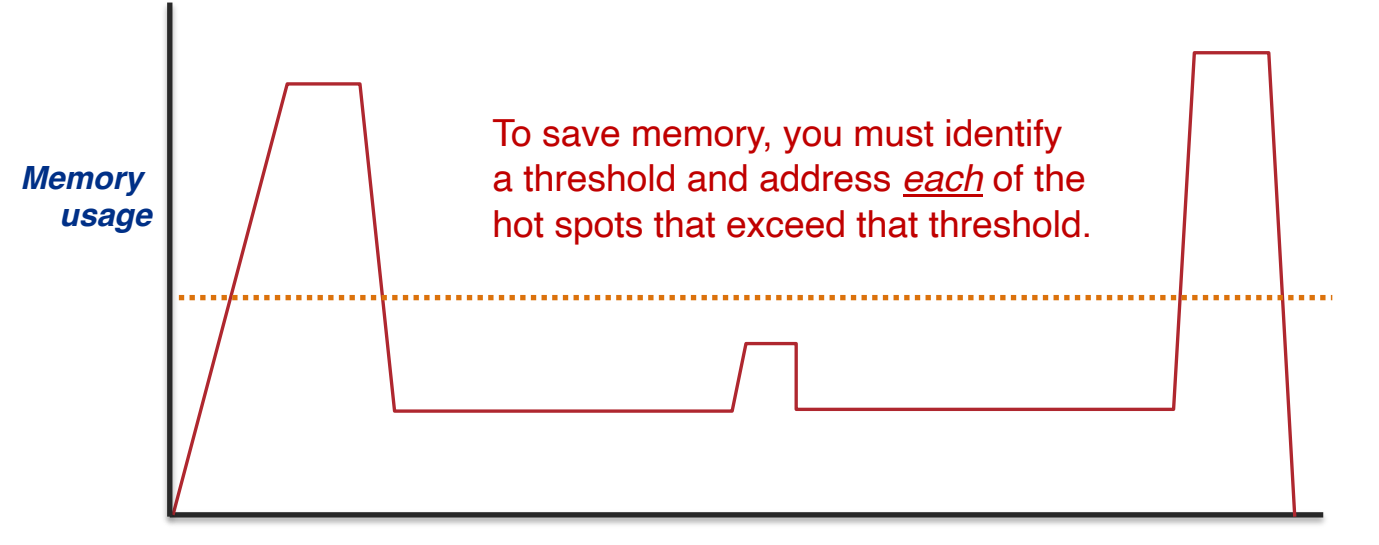

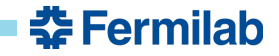

• **Example:** you can't optimize in a vacuum

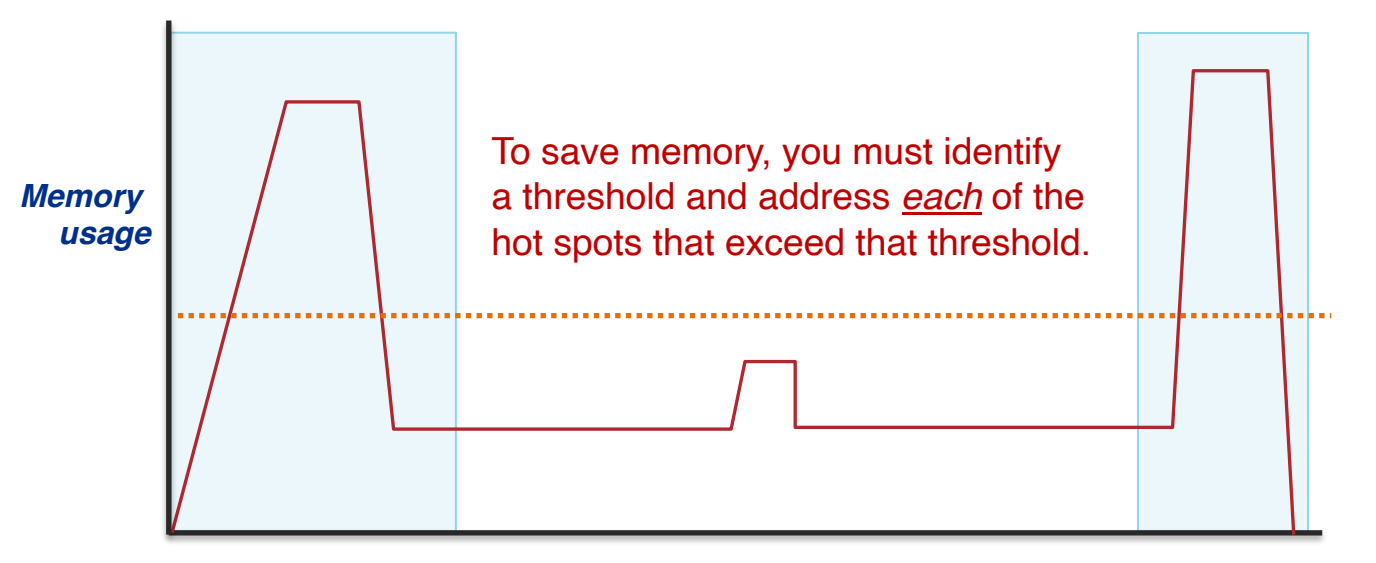

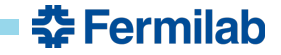

• **Example:** you can't optimize in a vacuum

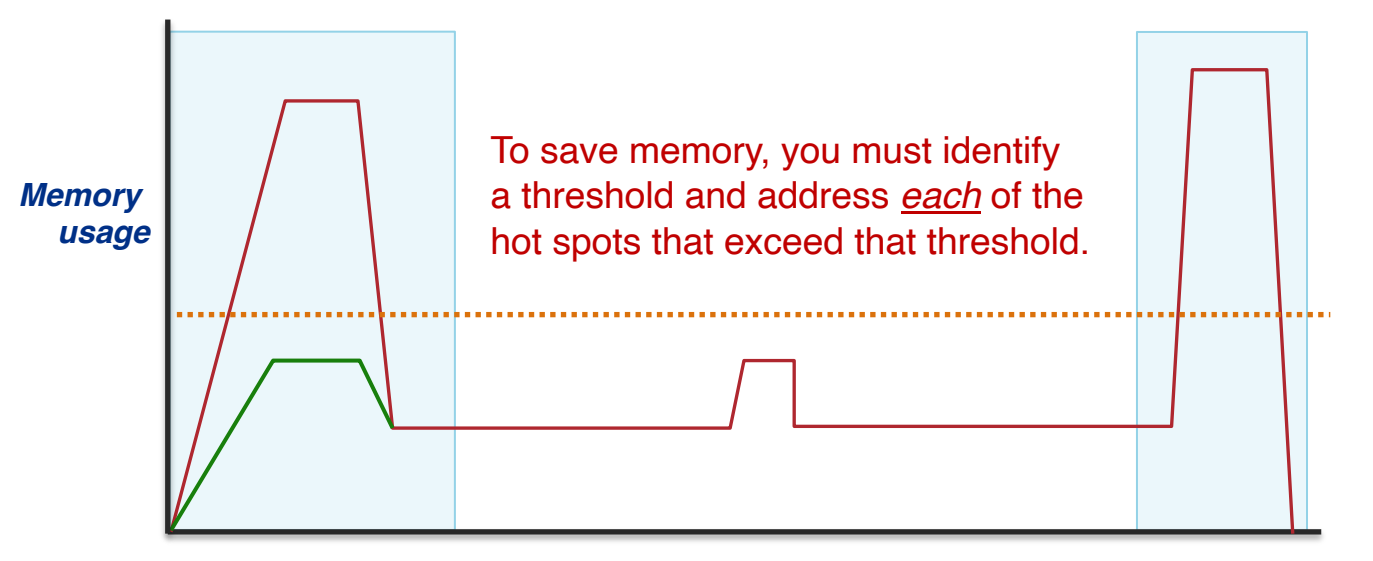

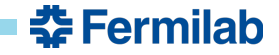

• **Example:** you can't optimize in a vacuum

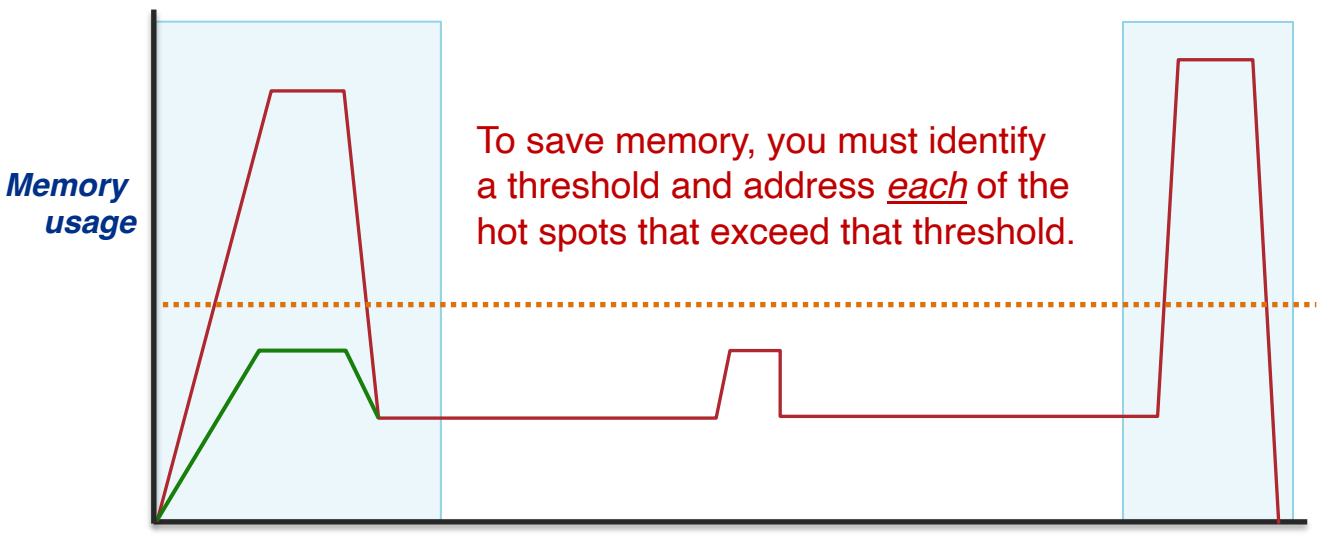

*Processing time*

춮 Fermilab

I do not want to find a solution that can address only part of the problem.

#### **To avoid a premature solution…**

• We need a reasonably complete understanding of memory usage for each of the workflows that will be used with the framework.

There are existing workflows using *art* that can help inform this, and I will look at these soon:

- prodgenie nu dune10kt 1x2x6.fcl
- standard g4 dune10kt 1x2x6.fcl
- standard detsim dune10kt 1x2x6.fcl
- standard\_reco\_dune10kt 1x2x6.fcl
- Do you have other ideas?

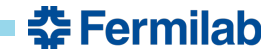